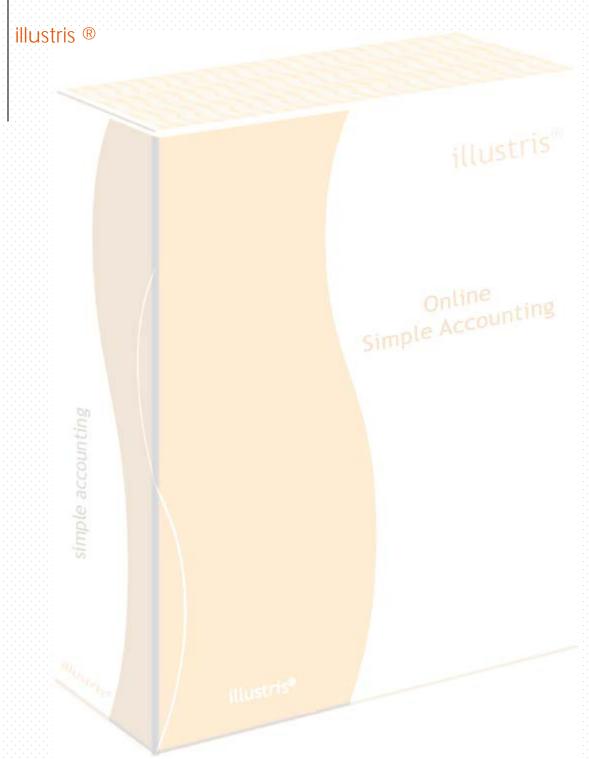

# [ ONLINE SIMPLE ACCOUNTING]

**Available Features** 

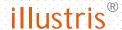

## **Purchases and Accounts Payable**

- ✓ Open Supplier accounts
- ✓ Purchase Orders
- ✓ Goods Receive Notes and Payment Terms
- Clearing of Goods Receive Notes
- Entry of Supplier price lists & related conversion factor into purchase prices
- Prepare Debit Notes and record Credit Notes from Suppliers
- ✓ Supplier Payments and Allocations
- Attach documents with transactions

#### **Sales & Accounts Receivables**

- Customer Accounts and Customer Branches
- Sales Areas, Sales Types, Sales Groups, Salesman Groups Online
- Simple Accounting ✓ Sales Groups for grouping Customer Branches
- Sales Quotations
- ✓ Prepare Sales Orders
- ✓ Goods Delivery Notes
- Customer Invoices and Credit Notes
- ✓ Batch Invoicing
- Point of sales definitions
- Customer Payments and Allocations
- ✓ Dimensions option for Sales Delivery and Invoices
- Shipping Costs can be added to Invoices

### **Inventory & Stocks**

- ✓ Stock Items
- Item Categories and Item Locations
- Location transfers and other adjustments
- ✓ Re-order levels for Inventory Items
- Calculation of average material cost
- ✓ Overhead costs, into material prices
- ✓ Quantity of Items can be measured into standard units
- ✓ Foreign codes registration for barcode scanner entry

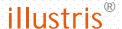

## Manufacturing

- ✓ Prepare bills of materials, Work location inquiries
- ✓ Work order entries
- ✓ Advanced production and simple assembling features

#### Cash and Bank

- Open Bank and Petty Cash Accounts
- Record payments, deposit and withdrawals in related accounts
- ✓ Various currencies
- Record bank enquiries and reports
- ✓ Prepare bank accounts reconciliation
- ✓ Transactions can be made void and reprinted

# **General Ledger**

- Open general ledger accounts, account classes and groups
- ✓ Record journal entries and budget entries
- ✓ Generate ledger accounts detailed enquiries
- Make journal enquiries with an option to view journal entries
- Closes the fiscal year and brings forward retained earnings
- Record depreciation entries on period based
- ✓ Make journal entries with corresponding entry in supplier / customer account.
- ✓ Filter General Ledger reports
- ✓ Quick entries
- ✓ Invoice/credit

## **Reports**

- Print, Email and Convert into PDF; all the reports
- Export the reports in MS Excel/Open Office Calc format
- ✓ Generate reports on periodic and financial year's basis
- Email documents directly to customers
- ✓ Make graphical analysis

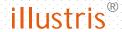

# **Access Levels and adaptations**

- ✓ Multi user access with different privileges
- ✓ Make backups and restore for companies
- ✓ Simple Audit Trails

# **Multi-Currency Support**

- ✓ Multi-Currency Bank Accounts, Customers and Suppliers
  ✓ Advanced GST/VAT bond\*\*-
- GST/VAT can be selected on Customer, Supplier and Item basis
- ✓ Advanced GST/VAT report

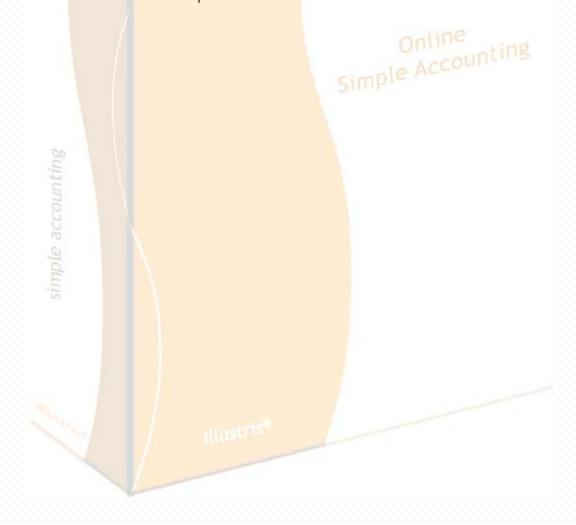